## **Dein Schlaftagebuch**

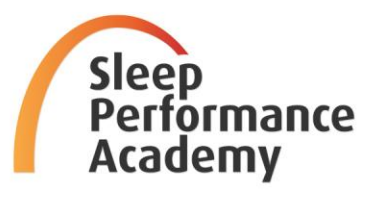

Aufgabe: Fülle die Felder für die kommenden 14 Tage aus und analysiere Deinen Schlafverhalten.

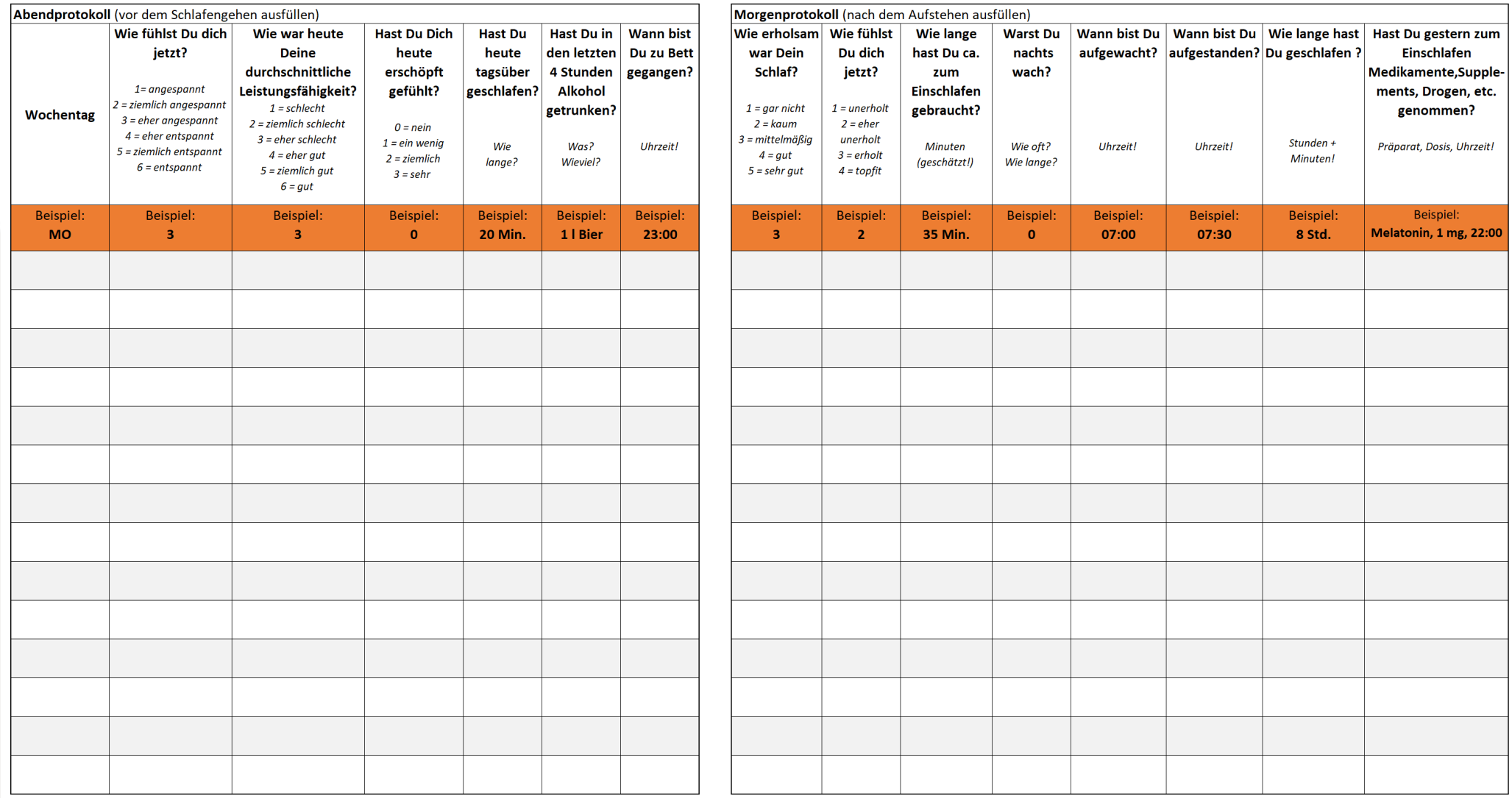